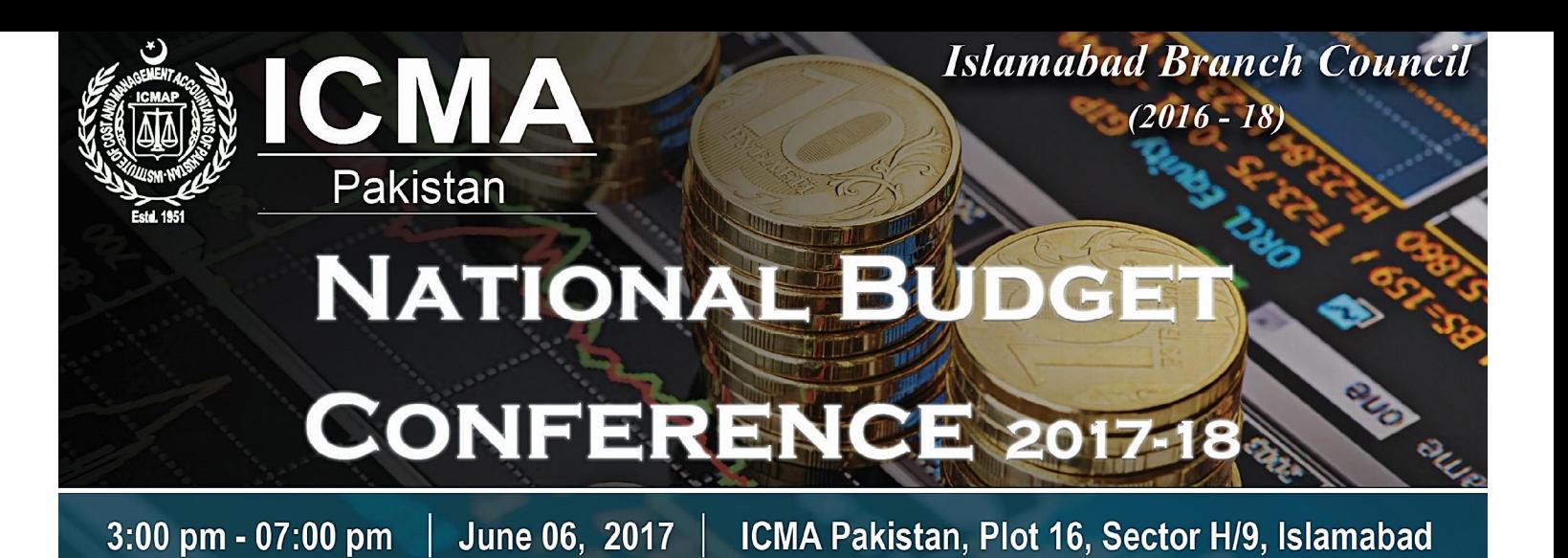

The National Budget is a very important document / action plan of the country which outlines the Government's policies in the monetary, fiscal and socio-economic areas. Islamabad Branch Council of ICMA Pakistan is organizing National Budget Conference 2017-18 on Tuesday, June 06, 2017 (3:00 pm - 7:00 pm) at ICMAP, Islamabad. We have invited learned speakers to express their views on National Budget.

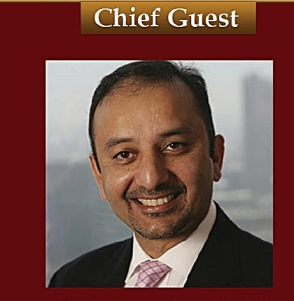

Dr. Mussadiq Malik Special Assistant / Official Spokesperson to the Prime Minister with the status of **Minister of State** 

## **Guest of Honor**

**Chief Guest** 

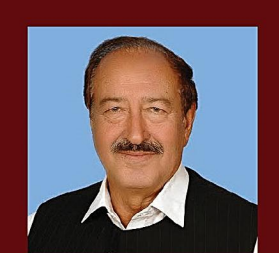

Mr. Siraj Muhammad Khan Chairman Standing Committee Commerce National Assembly of Pakistan

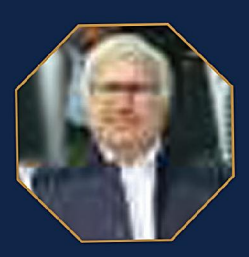

Mr. Naushad Ali Khan **Chief Commissioner LTU** Islamabad

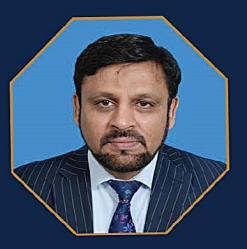

Syed Ghulam Abbas Kazmi **Chief Commissioner RTO** Islamabad

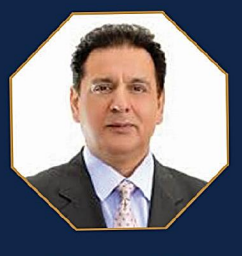

Raja Amer Iqbal President, RCCI

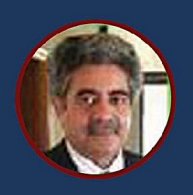

Mr. Ejaz Hussain Rathore. **FCA** Partaas

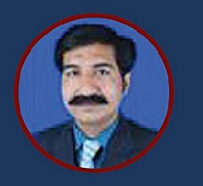

Mian Muhammad Ramzan CEO, TMR, Member Tax Committee<br>Isb Chamber of Commerce & industry

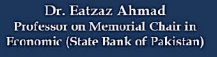

**Speakers** 

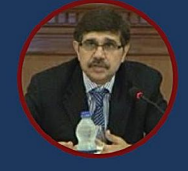

Dr. Idrees Khawaja<br>Chair Department<br>Air University Islamabad

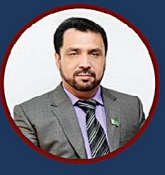

Haider Abbas

Add. Director Finance<br>PIPS

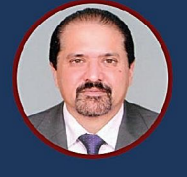

Syed Kausar Ali Zaidi Joint Secretary Ministry of Come<br>National Assembly

## **Programme Schedule**

 $02:30$  pm -  $03:00$  pm Registration  $03:00 \text{ pm} - 03:15 \text{ pm}$  Welcome & Opening remarks 03:15 pm - 03:45 pm Presentation on an overview of Pakistan's Economy 03:45 pm - 04:15 pm Presentation on Monetary & Fiscal policy overview 04:15 pm - 04:45 pm Presentation on Budget at a Glance 04:45 pm - 05:30 pm Presentation on Direct Taxation  $05:30$  pm -  $05:45$  pm Prayer break 05:45 pm - 06:10 pm Presentation on Indirect Taxation 06:10 pm - 06:30 pm Presentation on Challenges for Pakistan Trade Policy 06:30 pm - 06:45 pm Address by the Chief Guest 06:45 pm - 07:00 pm Concluding Remarks and Vote of Thanks The programme will be followed by Iftar dinner.

## **CPD**: 4 Hours

**Your Investment:** Members ICMAP/ICAP/PIPFA 1500 **Student ICMAP** 1000 **Others** 2000 Payment Mode: Cheque/DD in favour of "ICMAP-IBC" (Payment can also be made in cash)

## **For further details contact:**

Mr. Zulfigar Ali Senior Officer Members Affairs 051-4435170, 0334-8696996 zulfigar.ali@icmap.com.pk

**Marryum Pervaiz, ACMA Secretary/ Treasurer, IBC** 

**Qazi Shams ud Din, ACMA Vice Chairman, IBC** 

Waqar Akhtar, FCMA Chairman, IBC